# **APLICACIÓN DE LOS SISTEMAS DE INFORMACIÓN GEOGRÁFICA (SIG) EN EL ANÁLISIS PREDICTIVO DE FLORA EN PELIGRO DE EXTINCIÓN:** *Lotus eremiticus***. Santos (Isla de La Palma - Islas Canarias)**

*Bermejo Domínguez, Juan. A.; Pérez de Paz, Pedro. L; Del Arco Aguilar, Marcelino J.* 

Departamento de Biología Vegetal (Botánica). Universidad de La Laguna. Avda. Francisco Sanchez sn CP-38200.La Laguna-Tenerife. Islas Canarias-España *jaberme@ull.es*

#### **Resumen**

En esta comunicación se propone un modelo de aplicación de los Sistemas de Información Geográfica (SIG) para el análisis predictivo de la flora en peligro de extinción. Concretamente se expone el ejemplo de *Lotus eremiticus*.Santos, especie muy rara del norte de la La Palma, incluida en el Decreto 151/2001, de 23 de julio, por el que se crea el catálogo de especies amenazadas de Canarias.

Entendiendo el análisis predictivo como un método cartográfico analítico, en el que a partir de la distribución conocida de una especie (amenazada o en peligro de extinción), y de una serie de datos de interés biológico (orografía, pendiente, exposición, corología, suelos, bioclima, vegetación, etc.) característicos de su hábitat, permite diagnosticar las exigencias ecológicas de la especie, y en función de ello buscar en el territorio otras parcelas que cumplan las mismas o similares condiciones. De esta manera partiendo de un planteamiento teórico se puede llegar a delimitar áreas en las que puede ser probable el hallazgo de nuevas poblaciones o, en cualquier caso, coadyuvar a localizar en el territorio zonas apropiadas par su reintroducción o repoblación. En ningún caso se pretende sustituir la labor de campo, consideramos imprescindible, sino facilitar o predeterminar la misma.

## **1. Introducción**

En los últimos años el Departamento de Biología Vegetal (Botánica) de la Universidad de La Laguna, concretamente la línea de investigación Cartografía de la Vegetación Canaria, ha apostado por la incorporación de nuevas herramientas informáticas y analíticas como los SIG , no solo para el desarrollo de una cartografía de calidad, sino también para el análisis detallado de los datos

recopilados y su posible aplicación a la gestión de la biodiversidad. Relacionado con ello, en esta comunicación se propone un modelo de aplicación de los SIG para el análisis predictivo de la flora en peligro de extinción. Concretamente se expone el ejemplo de *Lotus eremiticus* Santos. Con tal objeto, se plasma el modelo cartográfico, es decir, el conjunto de procesos aplicados a partir de una serie de datos de entrada (ubicación actual de la especie, mapa de vegetación, mapa de suelos, mapa hipsométrico, mapa clinométrico, modelo de insolación, modelo digital de elevaciones, mapa bioclimático, etc), y que tras una serie de análisis espaciales tiene un doble objetivo final:

- Obtener un mapa con las posibles ubicaciones de poblaciones por localizar,
- En su defecto proponer lugares cuyas características orográficas y climáticas sean muy similares, y que por tanto sirvan para la repoblación.

## **2. El Análisis**

#### **2.1 Hardware y Software utilizado**

El Hardware utilizado fue: Intel Pentium®IV Processor 2.4Mhz, 450MbRAM, DD 30 Gb ROM.. Para el análisis y la producción cartográfica se utilizo el programa ArcView GIS 9 ESRI, mediante las extensiones 3D Analyst y Spatial Analyst, y puntualmente con IDRISI (Clark Lab).

#### **2.2 Metodología**

La importancia de los SIG en los estudios de flora y vegetación no es nueva, si tenemos en cuenta que el primer SIG fue creado en Canadá a finales de los sesenta, para realizar inventarios forestales (Gutiérrez & Gould, 1998: p.225). Esta es una

aplicación característica en la que el SIG supone una ayuda para la conservación y el estudio del paisaje vegetal. Las aplicaciones pueden ser diversas, desde un control temporal de las distintas comunidades, lo que posibilitaría tener un control en el cambio de la composición florística de ellas y por consiguiente poder controlar la sucesión vegetal, hasta el estudio de la importancia del medio abiótico (clima, suelo, etc.) y biótico (fauna, hombre) en la vegetación. Se partió inicialmente de Capas temáticas vectoriales que posteriormente fueron transformadas en formato raster, a celdillas de 10x10 m2. El análisis se desarrollo íntegramente en este formato a partir de datos iniciales, que tras una serie de análisis sucesivos (Algoritmos, Reglas de calculo, Funciones del programa, etc.) generaron finalmente el mapa con las posibles ubicaciones de poblaciones por localizar, o en su defecto los lugares cuyas características son muy similares, y que por tanto sirvan para la repoblación.

Con el fin de clarificar el proceso analítico en el SIG se fueron generando Modelos Cartográficos, sencillo para el cálculo, que sirve como un primer avance de lo que puede ser una interesante herramienta de análisis. A partir de la localización de la población conocida de *Lotus eremiticus*, se propone un análisis basado en la identificación medioambiental de la actual población según las capas temáticas de partida, mediante tabulación cruzada

## 2.3 **Datos de partida:** Para el desarrollo del análisis se partió de:

- La descripción de la especie realizada por SANTOS, A. (1983). Vegetación y flora de La Palma. Editorial Interinsular Canaria. Santa Cruz de Tenerife. p. 195. (autor de la descripción de la especie). Un de los elementos fundamentales para este trabajo es conocer la corología exacta de la única población existente, para esto partimos de la información de las ficha descriptiva del Ministerio de Medio Ambiente, así como de una visita realizada a la población lo que nos permitió ver "in situ" las características ambientales del lugar.
- Diversos datos cartográficos que describan lo más aproximado posible el medio, con el fin poder filtrar la descripción exacta del hábitat de la planta. Para esto partimos de información geográfica estandarizada que sigue los criterios cartográficos

del Plan Regional de Información Geográfica de Canarias (proyección, datum, tratamiento de los datos, etc.) y que ha sido desarrollada por diversos Autores, ligados en su mayoría a La Universidad o a Centros Superiores de Investigación. (Tabla 1)

Tabla 1. *Datos de partida* 

| <b>NOMBRE</b>                                   | vector       | raster      | <b>ESCALA</b>                            | <b>FUENTE</b>                                                    |
|-------------------------------------------------|--------------|-------------|------------------------------------------|------------------------------------------------------------------|
| Cartografía<br><b>Base</b>                      | $\mathbf{x}$ |             | 1:5000                                   | <b>GRAFCAN</b>                                                   |
| Vegetación                                      | X            | $\mathbf x$ | 1:25000                                  | ULL.<br>Director: Dr.<br>Marcelino del<br>Arco<br><b>GRAFCAN</b> |
| Suelos                                          | X            | X           | 1:25000                                  | ULL.<br>Director:<br>Dr. Antonio<br>Rodríguez                    |
| Geología                                        | X            | $\mathbf x$ | 1:25000                                  | <b>CSIC</b><br>Director: Dr.<br>Juan C.<br>Carracedo             |
| <b>Bioclima</b>                                 | $\mathbf{x}$ | X           | 1:25000                                  | ULL.<br>Dr.Marcelino<br>del Arco                                 |
| Usos del<br>Suelo                               | X            | X           | 1:25000                                  | <b>GRAFCAN</b>                                                   |
| <b>MD</b><br>Elevación                          |              | X           | Celdillas<br>de 10m x<br>10 <sub>m</sub> | Cartografía<br>1.5000                                            |
| <b>MD</b><br>Orientación                        |              | X           | Celdillas<br>de 10m x<br>10 <sub>m</sub> | Cartografía<br>1:5000                                            |
| <b>MD</b><br>Pendiente                          |              | X           | Celdillas<br>de 10m x<br>10 <sub>m</sub> | Cartografía<br>1:5000                                            |
| <b>MD</b><br>Exposición<br>Modelo de<br>sombras |              | X           | Celdillas<br>de 10m x<br>10 <sub>m</sub> | Cartografía<br>1:5000                                            |

#### **2.4 El Modelo Cartográfico:**

Una vez conocida con la mayor exactitud posible, las características ambientales de la especie, y su localización espacial georeferenciada, se procedió al análisis para la búsqueda en el territorio de otras parcelas que cumplieran las mismas o similares condiciones. De esta manera partiendo de un planteamiento teórico se puede llegar a delimitar áreas en las que puede ser probable el hallazgo de

272

nuevas poblaciones o, en cualquier caso, coadyuvar a localizar en el territorio zonas apropiadas par su reintroducción o repoblaciones. A tal efecto se generó el Modelo Cartográfico (Figura 1) , sencillo para el cálculo, que sirve como un primer avance de lo que puede ser una interesante herramienta de análisis ambiental. Inicialmente planteamos el cálculo a través de dos funciones:

OPCIÓN 1: Función multiplicar (overlay). A partir de la capas temáticas filtradas de cada condición (cumple=1 y no cumple=0), se multiplican las capas raster, de esta manera nos centramos específicamente en aquellas parcelas que cumples todas y cada una de los condicionantes de la parcela original, es decir, nos centramos en aquellas parcelas cuyo producto es 1. La ventaja de este procedimiento es que se obtiene un menor número de parcelas, que cumplen todos y cada uno de los condicionantes. Su inconveniente es que desconocemos que condicionantes son verdaderamente restrictivos por lo que podemos estar anulando algunas parcelas válidas.

- a. 1 Alta probabilidad
- b. 0 Nula probabilidad

OPCIÓN 2: Función suma (+). En esta opción no se anula ninguna parcela, por lo que obtenemos un mayor número de parcelas, que cumplirán no todos los condicionantes. Tiene como ventaja un mayor abanico de posibilidades, ya que no sabemos a ciencia cierta cuales son los condicionantes restrictivos que influyen en la distribución de la planta. Su inconveniente es el mayor número de parcelas que posteriormente hay que reclasificar en distintos rangos

## **3 Conclusiones**

- *Lotus eremiticus*.Santos, es una especie del norte de la La Palma con una única población conocida (incluida en el Decreto 151/2001, de 23 de julio, por el que se crea el catálogo de especies amenazadas de Canarias), El conocimiento de los parámetros ambientales que influyen en la distribución de este endemismo estan poco clarificados según la bibliografía consultada y basados en la única población existente conocida.
- Los Sistemas de Información Geográfica pueden ser una herramienta de sumo interés para su estudio, ya que partiendo de un planteamiento teórico se puede llegar a delimitar áreas en las que puede ser probable el hallazgo de nuevas poblaciones o, en cualquier caso, coadyuvar a

localizar en el territorio zonas apropiadas par su reintroducción o repoblaciones. En el presente estudio se generaron dos mapas que obedecen a dos modelos sencillos (Opción 1 y 2).

 En cualqier caso las probabilidades de éxito del análisis estará ligada al grado de conocimiento de la especie, al detalle y calidad de la cartografía utilizada, y a la ponderación de los parametros y desarrollo de algoritmos especificos que analicen el medio de forma correcta.

## **4 Agradecimientos**

Al Departamento de Biología Vegetal de la Universidad de La Laguna.

Al profesor Joaquin Bosque Sendra de la Universidad de Alcalá de Henares.

A los distintos técnicos que facilitaron la utilización de cartografía temática.

#### **5 Referencias**

- Santos, A. *"Vegetación y flora de La Palma"*. Editorial Interinsular Canaria. Santa Cruz de Tenerife. 1983
- Mesa, R. *"Seguimiento de la flora amenazada de La Palma, La Gomera y El Hierro". GESPLAN SA* (inédito). 1995
- Bosque Sendra, J. *"Sistemas de Información Geográfica* "Ed. RIALP 1997<br>
pugh,P.; McDonnell,R. "*Principles*
- Burrough,P.; McDonnell,R. *"Principles of*   $Geographical$  *Information Systems*" Oxford 2000
- Gutierrez Puebla,J.; Gould,M *"SIG: Sistemas de Información Geográfica"* Ed. Sintesis 1994
- Baredo, J. "*Sistemas de Información Geográfica y Evaluación Multicriterio en la ordenación del territorio*" Ed. RA-MA 1996
- Longley,P; Goodchild, M.; Maguire, D.; Rhind, D.; "*Geographic Information Systems an Science*" Ed. Wiley 2002
- Deuling, M.; Woudsama, C.; Franklin,S.;"*Temporal analysis of habitat fragmentation: Integrating GIS, landscape ecology, and improved RS classification methods*" 4th International conference on Integrating GIS and Enviromental Modeling (GIS/EM4) 2000
- Barry, S.; Welsh, A.; *"Predicting species distribution using spatially correlated data*" 4th International conference on Integrating GIS and Enviromental Modeling (GIS/EM4) 2000

273

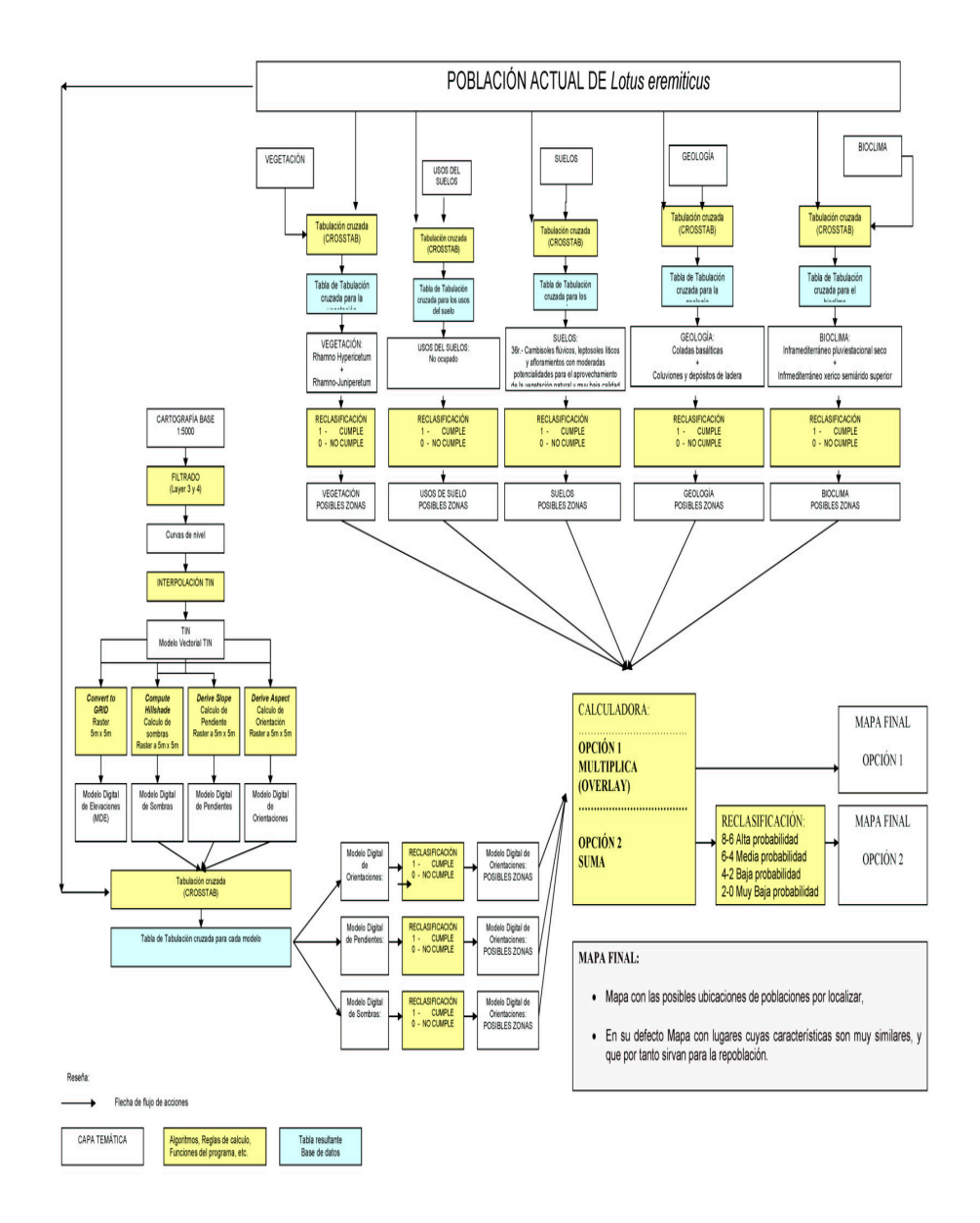

274